## **ПЛАН УРОКА**

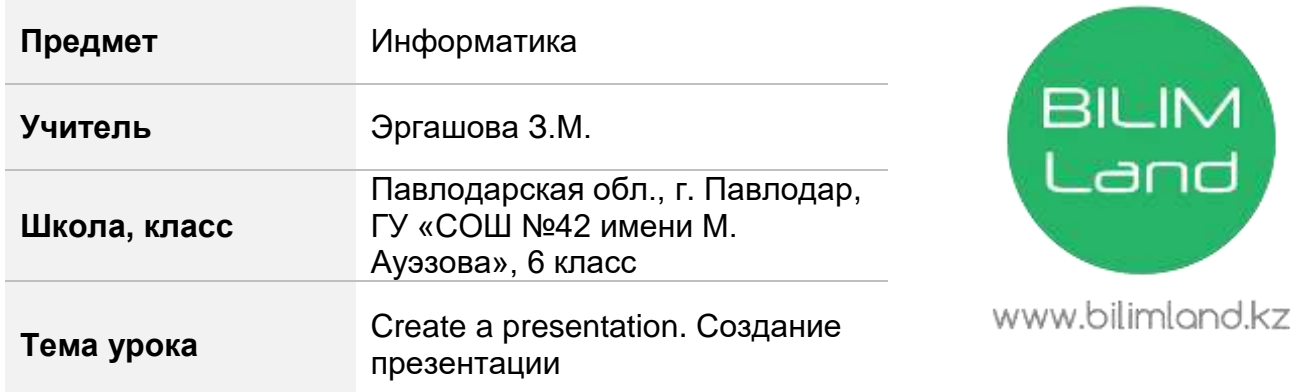

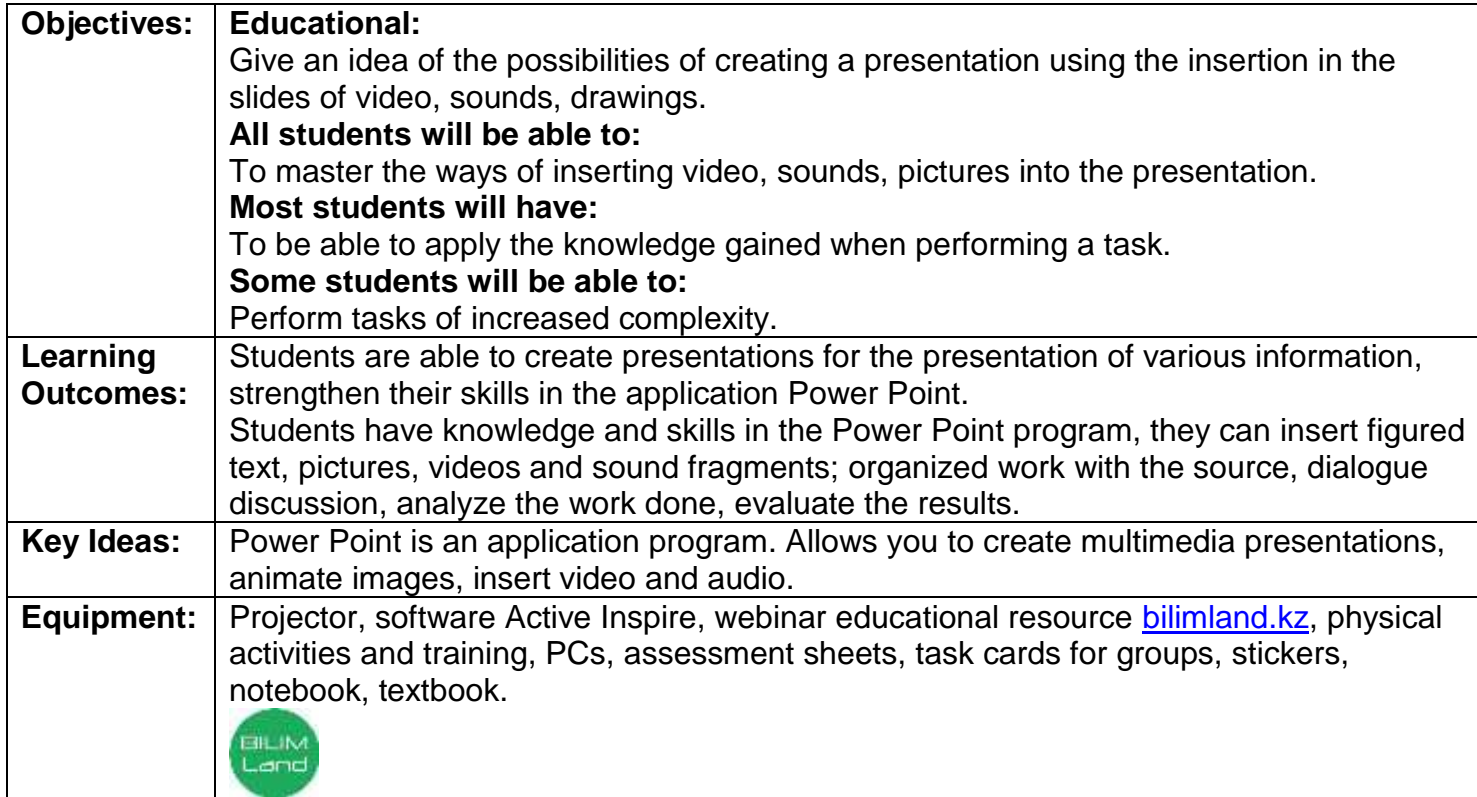

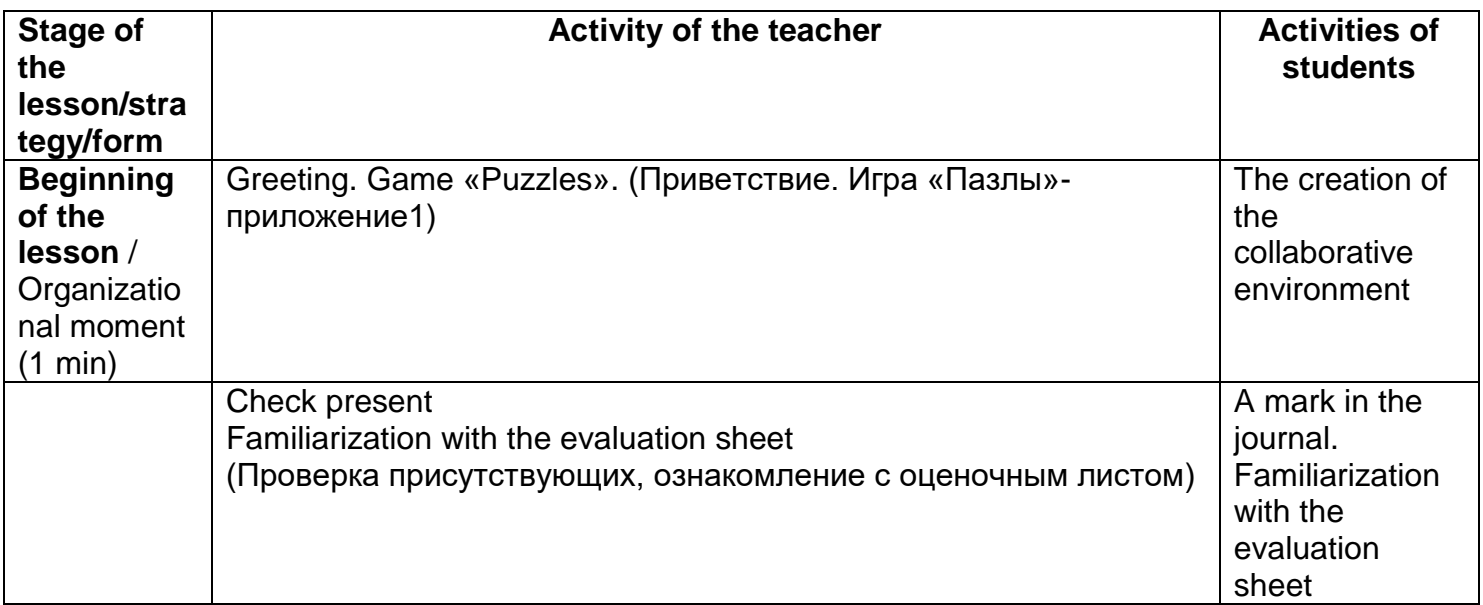

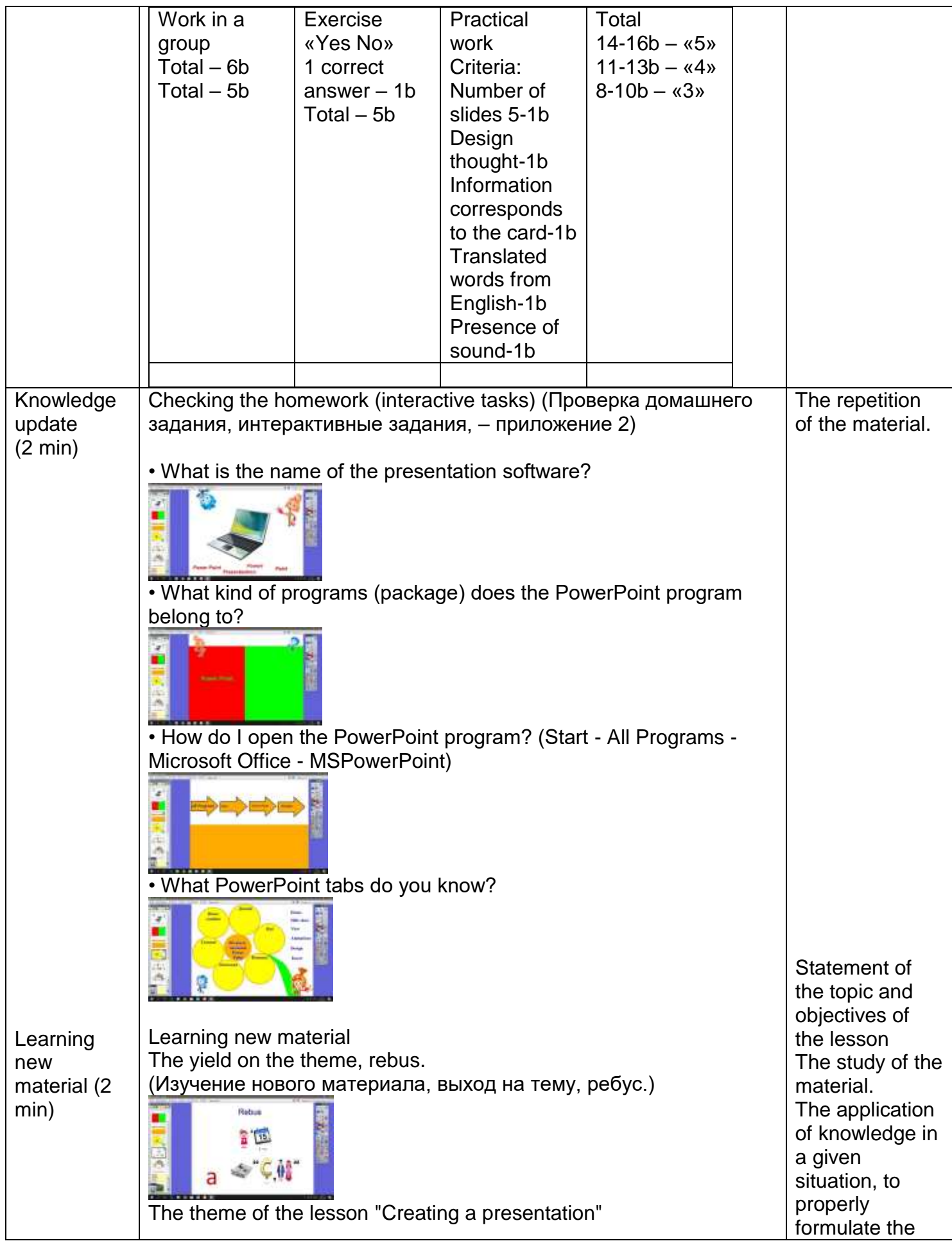

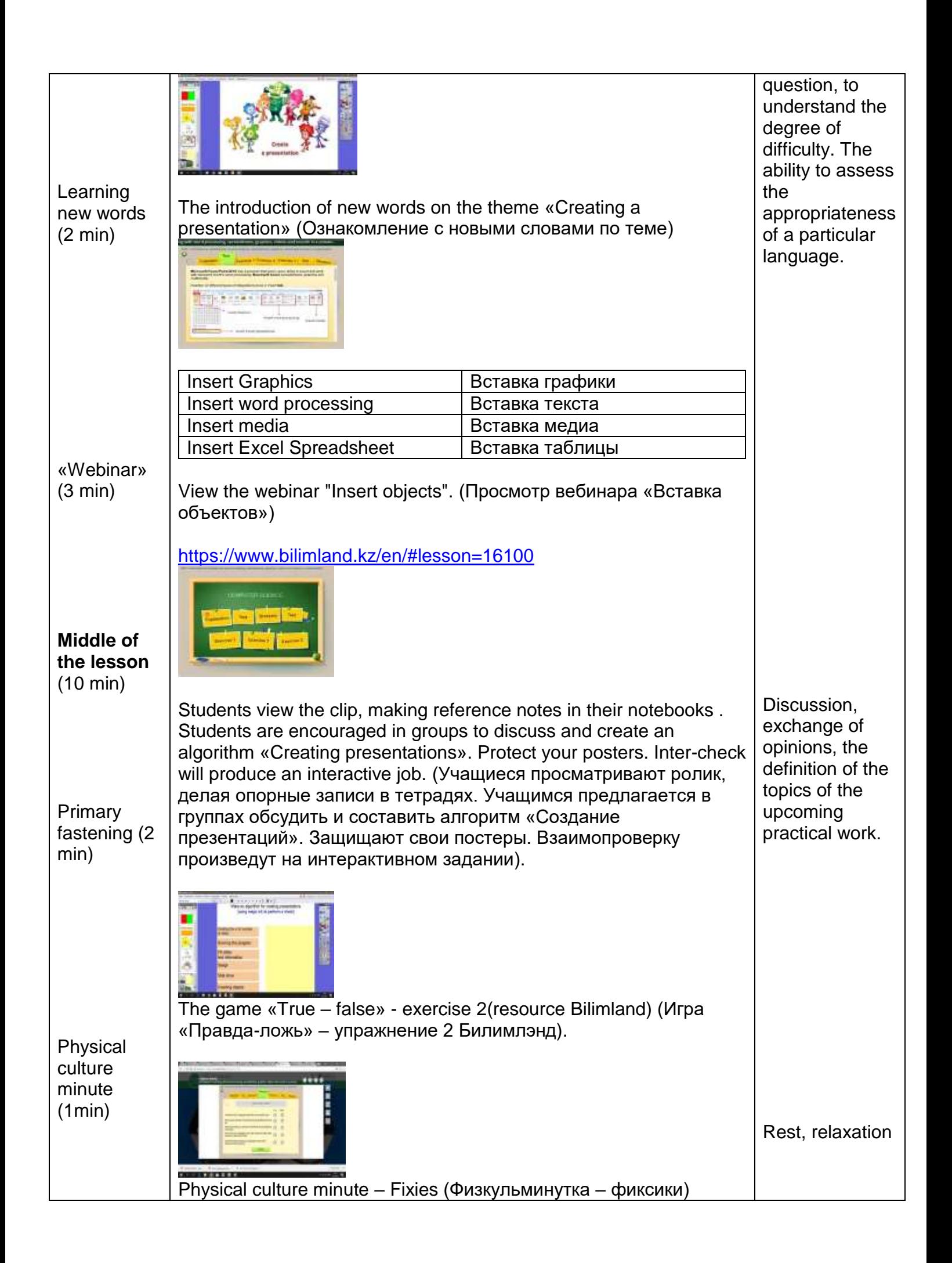

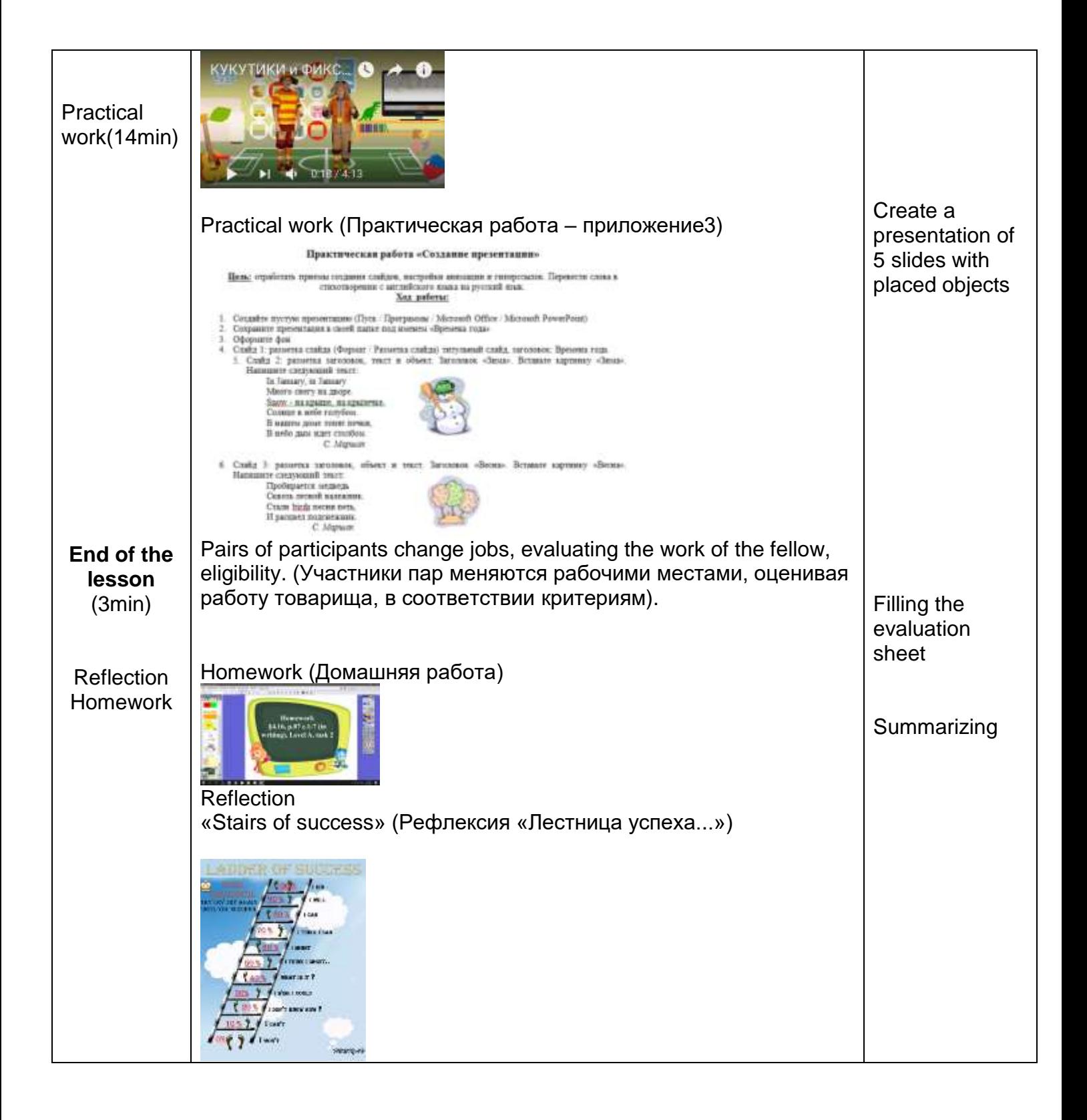